# **PROGRAM KSZTAŁCENIA**

WYDZIAŁ: Wydział Informatyki i Zarządzania

KIERUNEK: Informatyka

z obszaru nauk: nauki techniczne

POZIOM KSZTAŁCENIA: I / II \* stopień, studia licencjackie / inżynierskie / magisterskie \*

FORMA STUDIÓW: stacjonarna / niestacjonarna\*

PROFIL: ogólnoakademicki / praktyczny \*

SPECJALNOŚĆ\*: Zastosowania Specjalistycznych Technologii Informatycznych

JĘZYK STUDIÓW: polski

Uchwała Rady Wydziału z dnia 30.05.2017r.

Obowiązuje od 01.10.2017 r.

\*niepotrzebne skreślić

<sup>1</sup>BK –liczba punktów ECTS przypisanych godzinom zajęć wymagających bezpośredniego kontaktu nauczycieli i studentów

 $2$ Tradycyjna – T, zdalna – Z

<sup>3</sup>Egzamin – E, zaliczenie na ocenę – Z. W grupie kursów po literze E lub Z wpisać w nawiasie formę kursu końcowego (w, c, l, s, p)

 $4$ Kurs/ grupa kursów Ogólnouczelniany – O

 $5$ Kurs/ grupa kursów Praktyczny – P. W grupie kursów w nawiasie wpisać liczbę punktów ECTS dla kursów o charakterze praktycznym

 $6$  KO – kształcenia ogólnego, PD – podstawowy, K – kierunkowy, S – specjalnościowy

**Zał. nr 2 do Programu kształcenia**

## **PROGRAM STUDIÓW**

## **Kierunek Informatyka**

## **Specjalność Zastosowania Specjalistycznych Technologii Informatycznych (ZSTI)**

## **Studia stacjonarne – od 2017/2018**

#### **1. Opis**

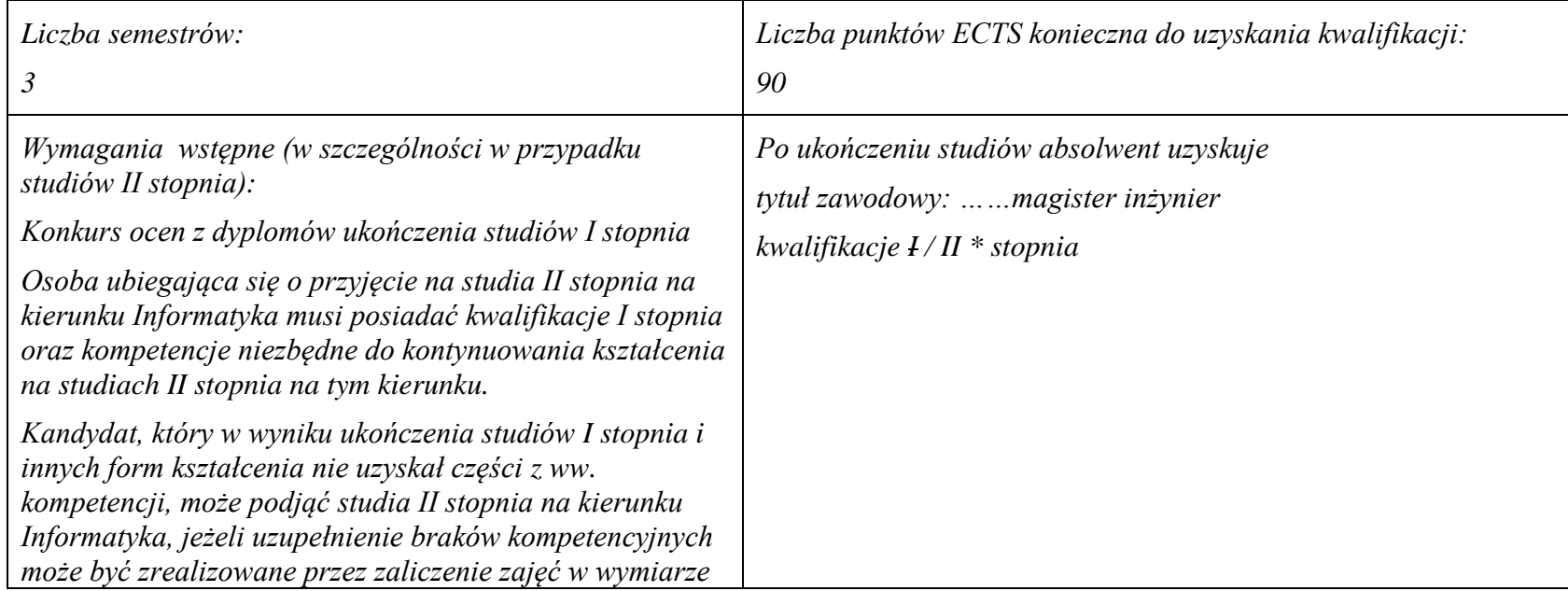

<sup>1</sup>BK – liczba punktów ECTS przypisanych godzinom zajęć wymagających bezpośredniego kontaktu nauczycieli i studentów  $2$ Tradycyjna – T, zdalna – Z

<sup>5</sup>Kurs/ grupa kursów Praktyczny – P. W grupie kursów w nawiasie wpisać liczbę punktów ECTS dla kursów o charakterze praktycznym

 $6\text{KO}$  - kształcenia ogólnego, PD – podstawowy, K – kierunkowy, S – specjalnościowy

 $3Egzamin - E$ , zaliczenie na ocenę – Z. W grupie kursów po literze E lub Z w nawiasie wpisać formę kursu końcowego (w, c, l, s, p)  $4$ Kurs/ grupa kursów Ogólnouczelniany – O

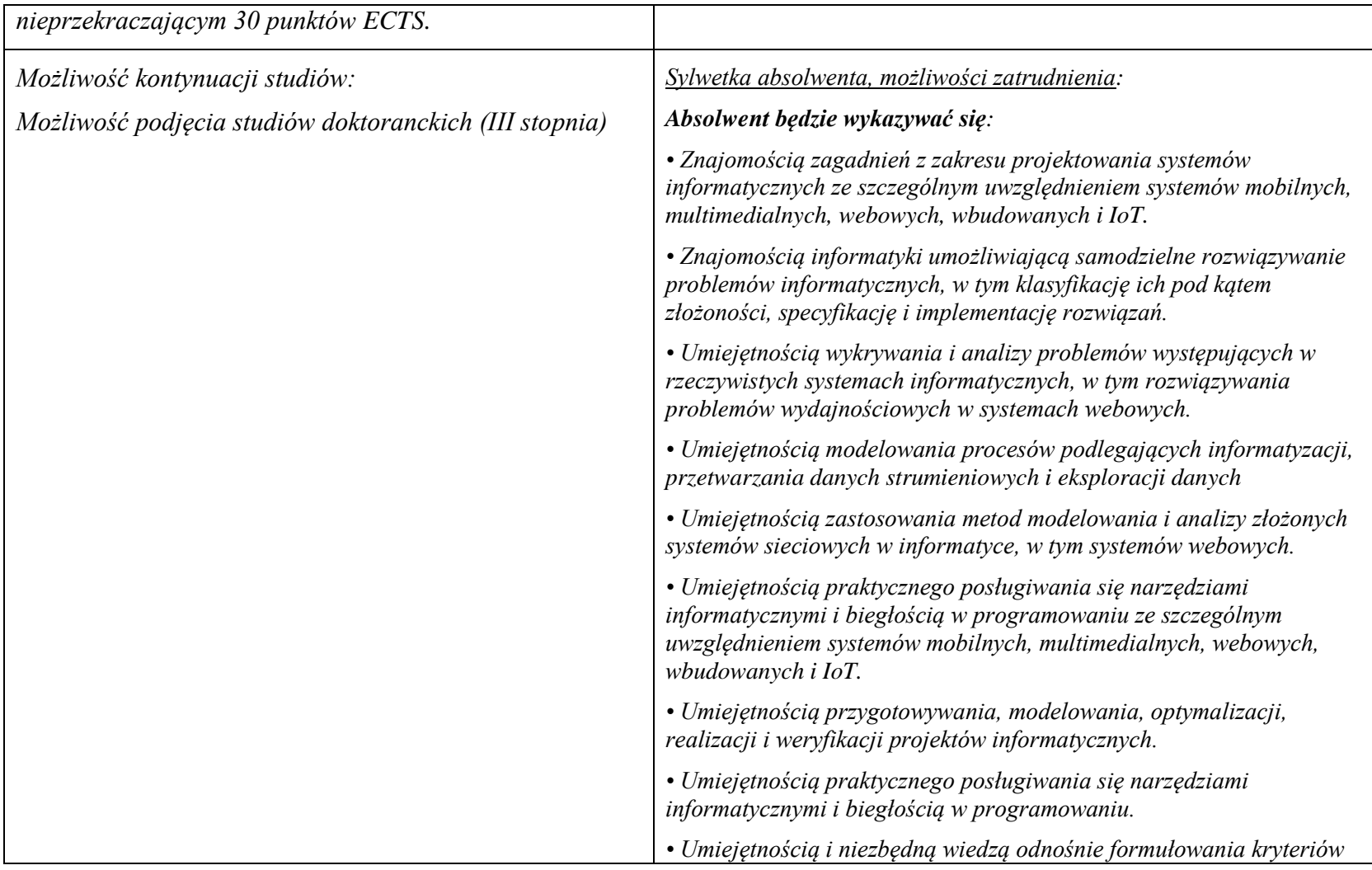

 ${}^{3}$ Egzamin – E, zaliczenie na ocenę – Z. W grupie kursów po literze E lub Z w nawiasie wpisać formę kursu końcowego (w, c, l, s, p)

 $4$ Kurs/ grupa kursów Ogólnouczelniany – O

<sup>5</sup>Kurs/ grupa kursów Praktyczny – P. W grupie kursów w nawiasie wpisać liczbę punktów ECTS dla kursów o charakterze praktycznym

<sup>6</sup>KO - kształcenia ogólnego, PD – podstawowy, K – kierunkowy, S – specjalnościowy

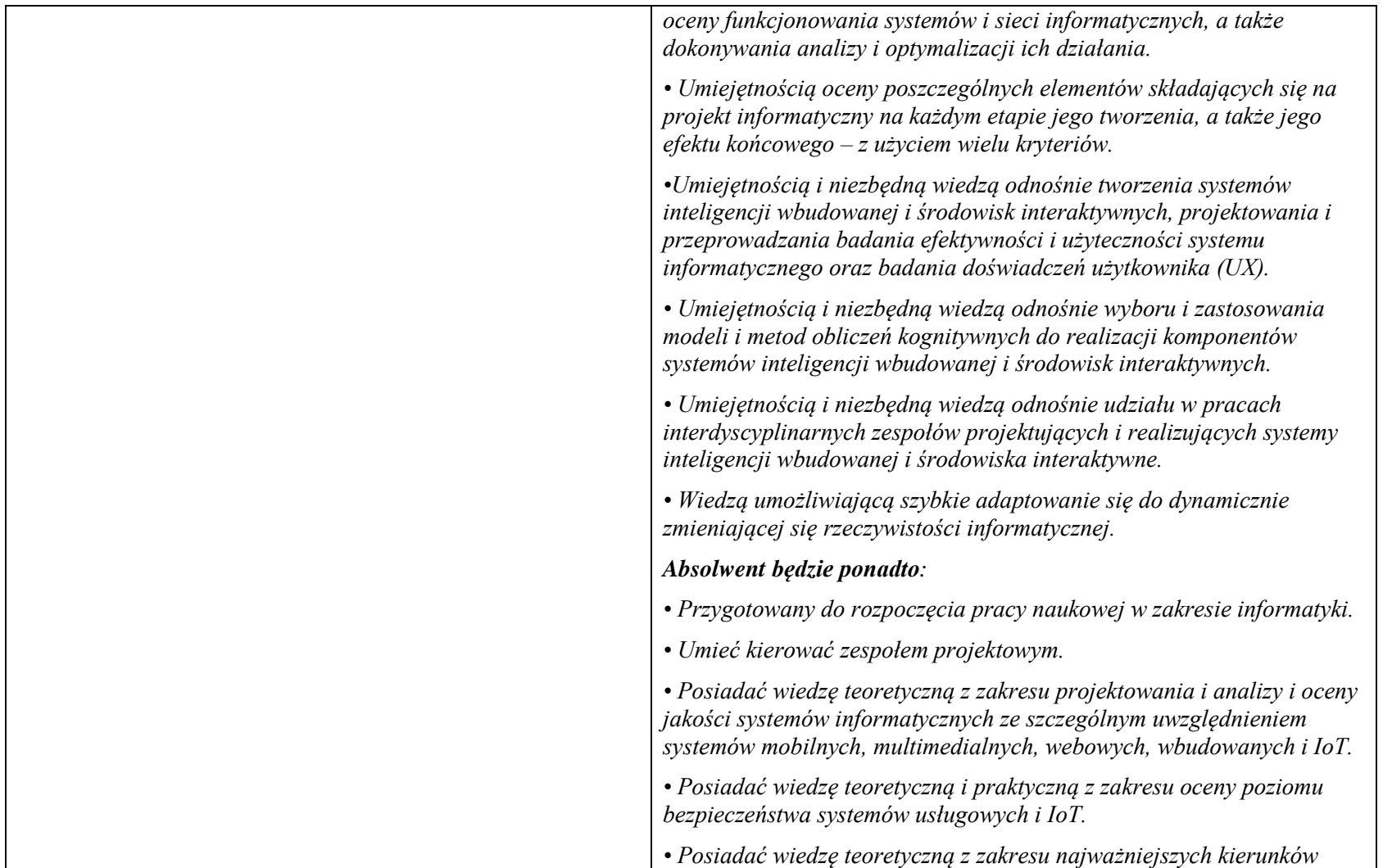

 ${}^{3}$ Egzamin – E, zaliczenie na ocenę – Z. W grupie kursów po literze E lub Z w nawiasie wpisać formę kursu końcowego (w, c, l, s, p)

 $4$ Kurs/ grupa kursów Ogólnouczelniany – O

<sup>5</sup>Kurs/ grupa kursów Praktyczny – P. W grupie kursów w nawiasie wpisać liczbę punktów ECTS dla kursów o charakterze praktycznym

<sup>6</sup>KO - kształcenia ogólnego, PD – podstawowy, K – kierunkowy, S – specjalnościowy

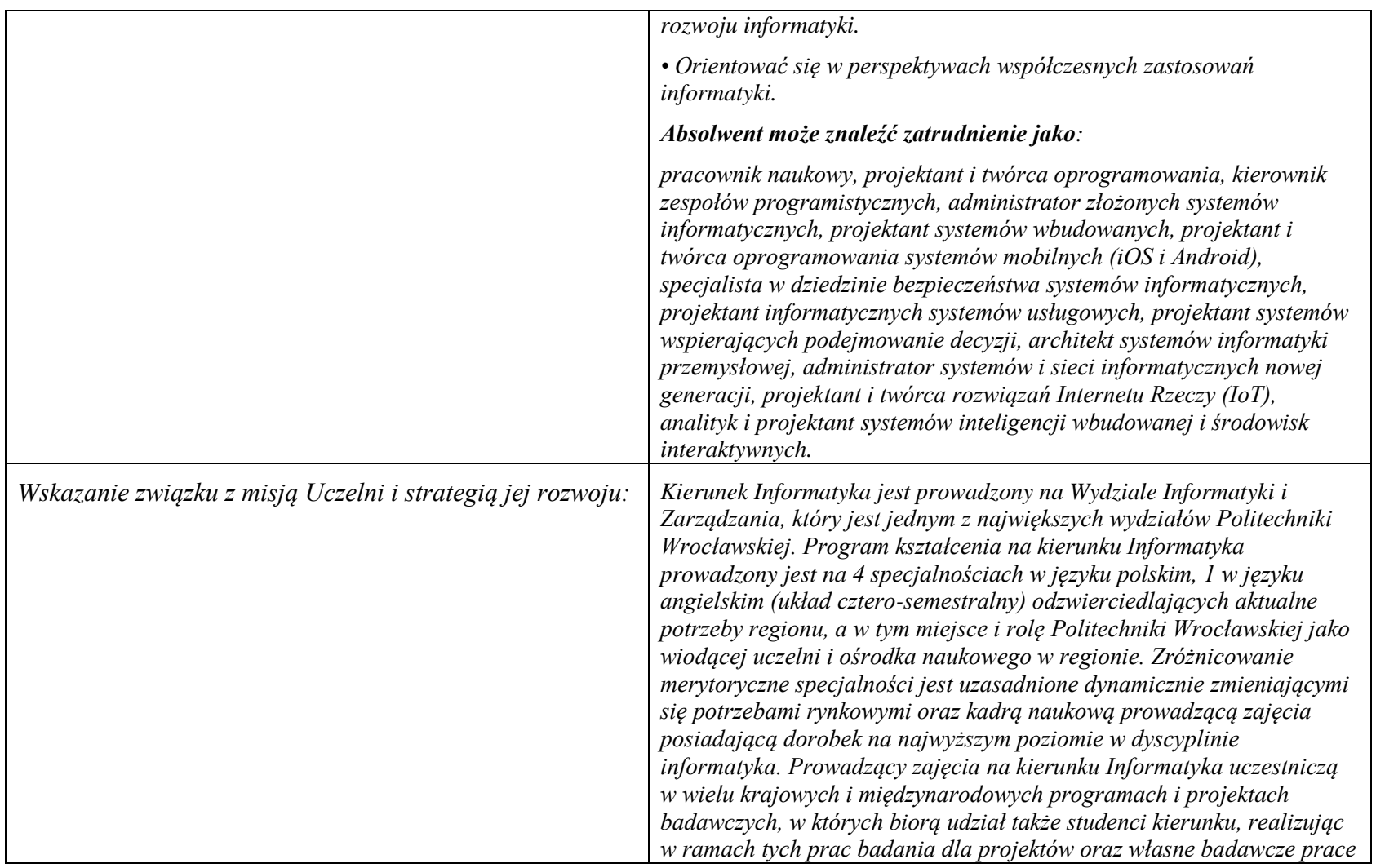

 $4$ Kurs/ grupa kursów Ogólnouczelniany – O

<sup>5</sup>Kurs/ grupa kursów Praktyczny – P. W grupie kursów w nawiasie wpisać liczbę punktów ECTS dla kursów o charakterze praktycznym

<sup>6</sup>KO - kształcenia ogólnego, PD – podstawowy, K – kierunkowy, S – specjalnościowy

 ${}^{3}$ Egzamin – E, zaliczenie na ocenę – Z. W grupie kursów po literze E lub Z w nawiasie wpisać formę kursu końcowego (w, c, l, s, p)

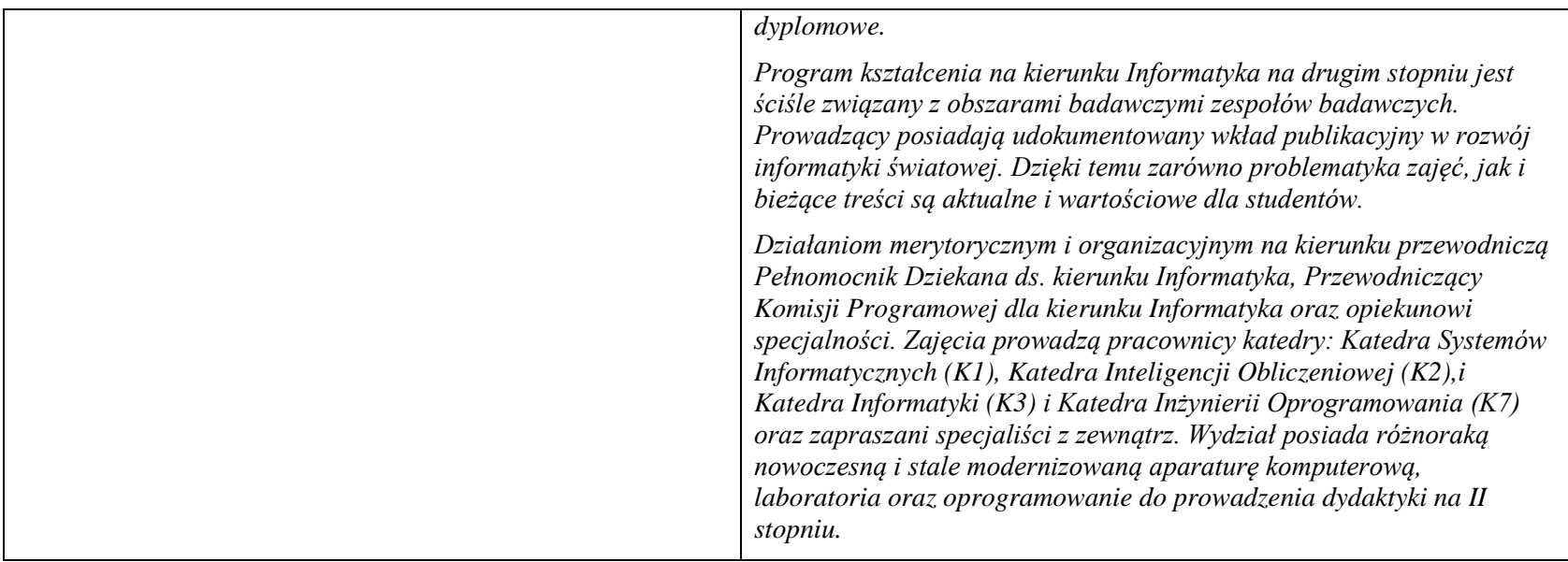

**2. Dziedziny nauki i dyscypliny naukowe, do których odnoszą się efekty kształcenia:** *nauki techniczne* dyscyplina naukowa *informatyka*

## **3. Zwięzła analiza zgodności zakładanych efektów kształcenia z potrzebami rynku pracy**

Odpowiadają zapotrzebowaniom:

- instytucji i firm prowadzących działalność produkcyjną, handlową, usługową lub badawczą na specjalistów działów IT zajmujących się utrzymaniem/rozwojem narzędzi informatycznych wspomagających tę działalność na poziomie strategicznym (planowanie, zarządzanie),
- producentów informatycznych systemów zarządzania, podejmowania decyzji i sterowania na pracowników działów handlowych i działów produkcji oprogramowania (spec. ds kontaktu z klientami, analityków, projektantów, programistów),

 $3Ezz$ amin – E, zaliczenie na ocene – Z. W grupie kursów po literze E lub Z w nawiasie wpisać forme kursu końcowego (w, c, l, s, p)

 $4$ Kurs/ grupa kursów Ogólnouczelniany – O

<sup>5</sup>Kurs/ grupa kursów Praktyczny – P. W grupie kursów w nawiasie wpisać liczbę punktów ECTS dla kursów o charakterze praktycznym

 $6\text{KO}$  - kształcenia ogólnego, PD – podstawowy, K – kierunkowy, S – specjalnościowy

<sup>1</sup>BK – liczba punktów ECTS przypisanych godzinom zajęć wymagających bezpośredniego kontaktu nauczycieli i studentów  $2$ Tradycyjna – T, zdalna – Z

- firm konsultingowych i integratorów w zakresie analityków systemowych/analityków programistów, konsultantów systemowych, projektantów systemów informatycznych, kierowników projektów informatycznych, architektów systemów informatycznych,
- firm projektujących systemy informatyczne dla wielu specyficznych zastosowań będących przedmiotem kształcenia na specjalności ZSTI.

Efekty kształcenia na specjalności opracowano kierując się aktualnymi wynikami i wnioskami analizy trendów w technologiach i telekomunikacji (m.in. raportów światowych firm konsultingowych, w tym raportu przygotowanego na rynek polski przez firmę Deloitte (Raport TMT Predictions 2017, marzec 2017), którego prognozy dotyczą najbliższych miesięcy i lat. Raport wskazuje m.in. że w Polsce nastąpi szybkie wdrożenie i rozpowszechnienie sieci mobilnej 5. generacji, m.in. dla potrzeb Internetu Rzeczy IoT. Następnie, że dalszy rozwój rozwiązań IoT jest niemożliwy bez rozwiązania sprawy ich bezpieczeństwa. Natomiast rozwój systemów mobilnych dotyczyć będzie m.in. nowych aplikacji oraz nawigacji precyzyjnej wewnątrz budynków (m. in. z użyciem techniki beaconów oraz rozwiązań biometrycznych. Ponadto zwraca się uwagę, że przyszłością usług informatycznych są rozwiązania chmurowe "IT as a service". Wszystkie wymienione potrzeby rynku pracy wymagają użycia wielu specjalistycznych technologii informatycznych, które są przedmiotem kształcenia na specjalności ZSTI. Program studiów na specjalności ZSTI został opracowany aby dostarczyć wiedzę i umiejętności absolwentom studiów informatycznych chcącym pracować w przedsięwzięciach informatycznych w uruchamianym w gospodarce planem zrównoważonego rozwoju Morawieckiego.

<sup>1</sup>BK – liczba punktów ECTS przypisanych godzinom zajęć wymagających bezpośredniego kontaktu nauczycieli i studentów  $2$ Tradycyjna – T, zdalna – Z  $3Ezz$ amin – E, zaliczenie na ocene – Z. W grupie kursów po literze E lub Z w nawiasie wpisać forme kursu końcowego (w, c, l, s, p)

 $4$ Kurs/ grupa kursów Ogólnouczelniany – O

 $5$ Kurs/ grupa kursów Praktyczny – P. W grupie kursów w nawiasie wpisać liczbe punktów ECTS dla kursów o charakterze praktycznym

 ${}^{6}$ KO - kształcenia ogólnego, PD – podstawowy, K – kierunkowy, S – specjalnościowy

 $7W -$  wybieralny, Ob – obowiązkowy

# **4. Lista modułów kształcenia**

# **4.1. Lista modułów obowiązkowych**

# **4.2.4 Lista modułów kształcenia ogólnego**

## **4.1.1.1 Moduł** *Przedmioty z obszaru nauk humanistycznych*

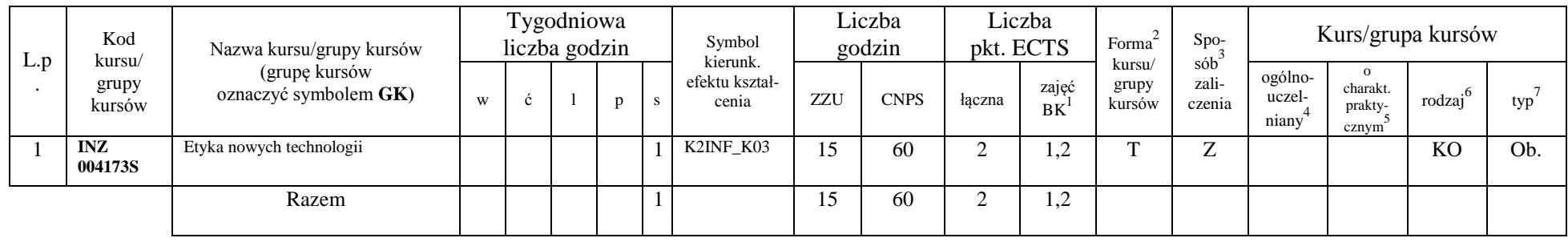

#### **4.1.1.2 Moduł** *Przedmioty z obszaru nauk społecznych - nauki o zarządzaniu*

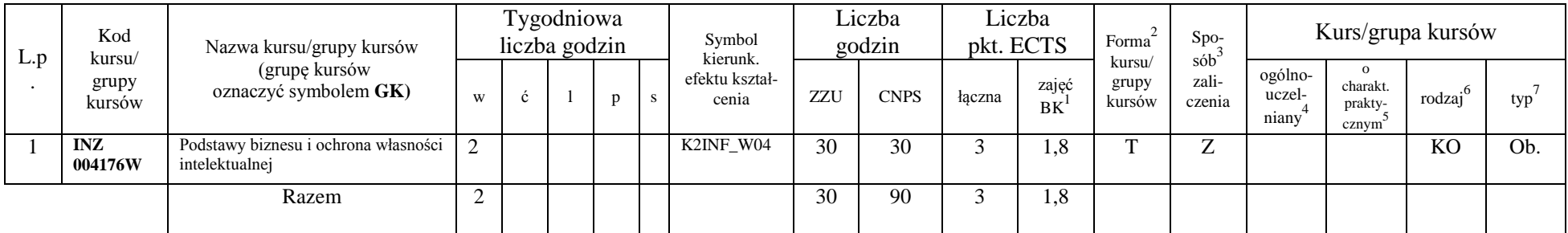

<sup>1</sup>BK – liczba punktów ECTS przypisanych godzinom zajęć wymagających bezpośredniego kontaktu nauczycieli i studentów  $2$ Tradycyjna – T, zdalna – Z

 $3Egzamin - E$ , zaliczenie na ocenę – Z. W grupie kursów po literze E lub Z w nawiasie wpisać formę kursu końcowego (w, c, l, s, p)  $4$ Kurs/ grupa kursów Ogólnouczelniany – O

<sup>5</sup>Kurs/ grupa kursów Praktyczny – P. W grupie kursów w nawiasie wpisać liczbę punktów ECTS dla kursów o charakterze praktycznym

 $6\text{KO}$  - kształcenia ogólnego, PD – podstawowy, K – kierunkowy, S – specjalnościowy

 $7W -$  wybieralny, Ob – obowiązkowy

#### **Razem dla modułów kształcenia ogólnego**

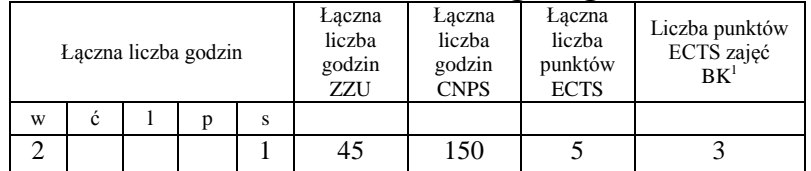

# **4.1.2 Lista modułów z zakresu nauk podstawowych**

#### **4.1.2.1 Moduł** *Matematyka*

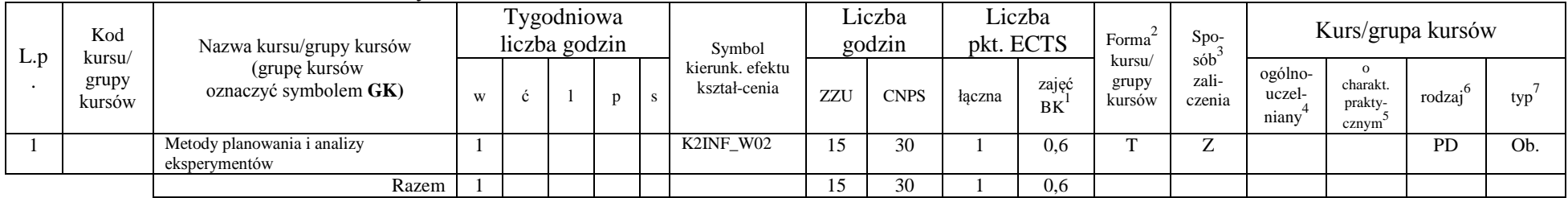

<sup>1</sup>BK – liczba punktów ECTS przypisanych godzinom zajęć wymagających bezpośredniego kontaktu nauczycieli i studentów  ${}^{2}$ Tradycyjna – T, zdalna – Z

<sup>3</sup>Egzamin – E, zaliczenie na ocenę – Z. W grupie kursów po literze E lub Z w nawiasie wpisać formę kursu końcowego (w, c, l, s, p)  $4$ Kurs/ grupa kursów Ogólnouczelniany – O

<sup>5</sup>Kurs/ grupa kursów Praktyczny – P. W grupie kursów w nawiasie wpisać liczbę punktów ECTS dla kursów o charakterze praktycznym

<sup>6</sup>KO - kształcenia ogólnego, PD – podstawowy, K – kierunkowy, S – specjalnościowy

<sup>7</sup>W - wybieralny, Ob – obowiązkowy

#### **4.1.2.2 Moduł** *Fizyka*

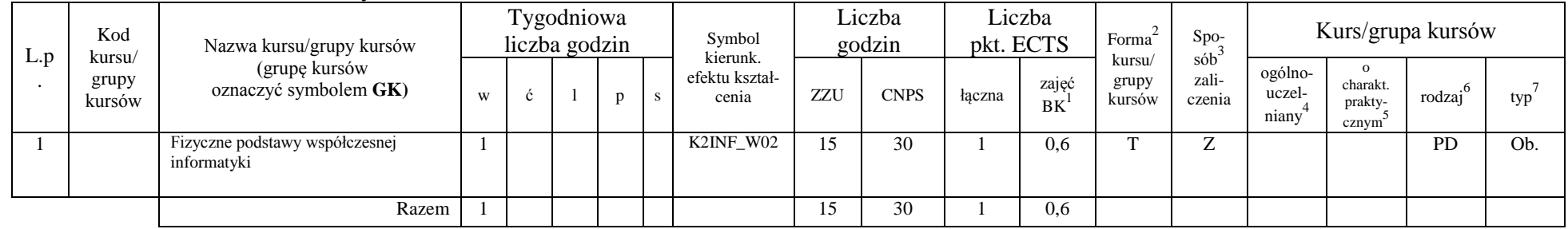

### **Razem dla modułów z zakresu nauk podstawowych:**

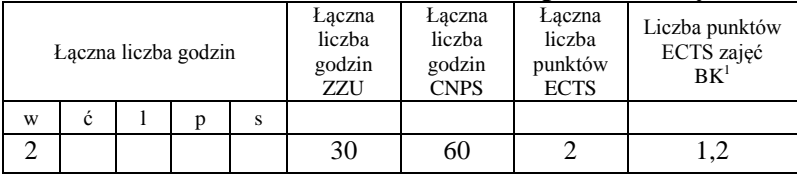

<sup>1</sup>BK – liczba punktów ECTS przypisanych godzinom zajęć wymagających bezpośredniego kontaktu nauczycieli i studentów  ${}^{2}$ Tradycyjna – T, zdalna – Z

 ${}^{3}$ Egzamin – E, zaliczenie na ocenę – Z. W grupie kursów po literze E lub Z w nawiasie wpisać formę kursu końcowego (w, c, l, s, p)  $4$ Kurs/ grupa kursów Ogólnouczelniany – O

<sup>5</sup>Kurs/ grupa kursów Praktyczny – P. W grupie kursów w nawiasie wpisać liczbę punktów ECTS dla kursów o charakterze praktycznym

<sup>6</sup>KO - kształcenia ogólnego, PD – podstawowy, K – kierunkowy, S – specjalnościowy

# **4.2 Lista modułów wybieralnych 4.2.1 Lista modułów kształcenia ogólnego**

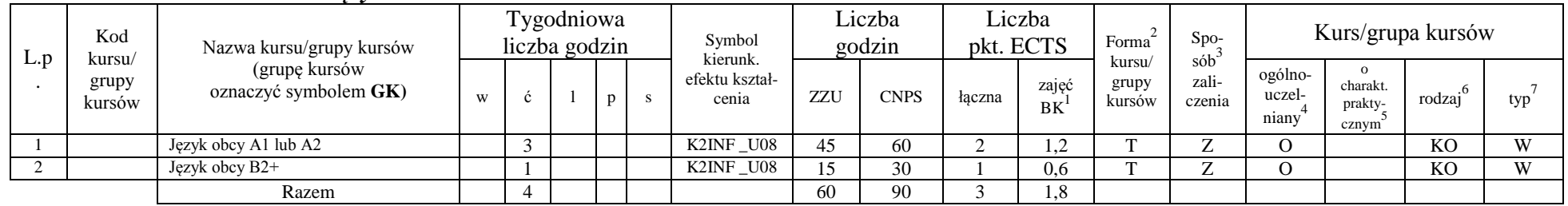

#### **4.2.1.1 Moduł** *Języki obce*

## **Razem dla modułów kształcenia ogólnego:**

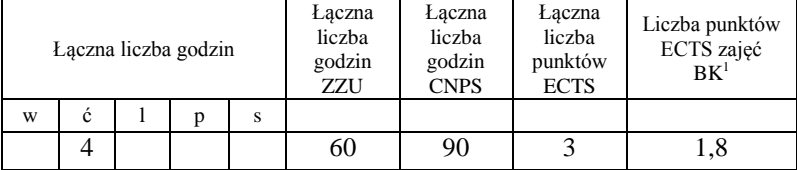

<sup>1</sup>BK – liczba punktów ECTS przypisanych godzinom zajęć wymagających bezpośredniego kontaktu nauczycieli i studentów  $2Tradycyina - T$ , zdalna – Z

<sup>3</sup>Egzamin – E, zaliczenie na ocenę – Z. W grupie kursów po literze E lub Z w nawiasie wpisać formę kursu końcowego (w, c, l, s, p)  $4$ Kurs/ grupa kursów Ogólnouczelniany – O

<sup>5</sup>Kurs/ grupa kursów Praktyczny – P. W grupie kursów w nawiasie wpisać liczbę punktów ECTS dla kursów o charakterze praktycznym

 $6KO - k$ ształcenia ogólnego, PD – podstawowy, K – kierunkowy, S – specjalnościowy

# **4.2.2 Lista modułów kierunkowych**

#### **4.2.2.1 Moduł** *Kierunkowe wybieralne*

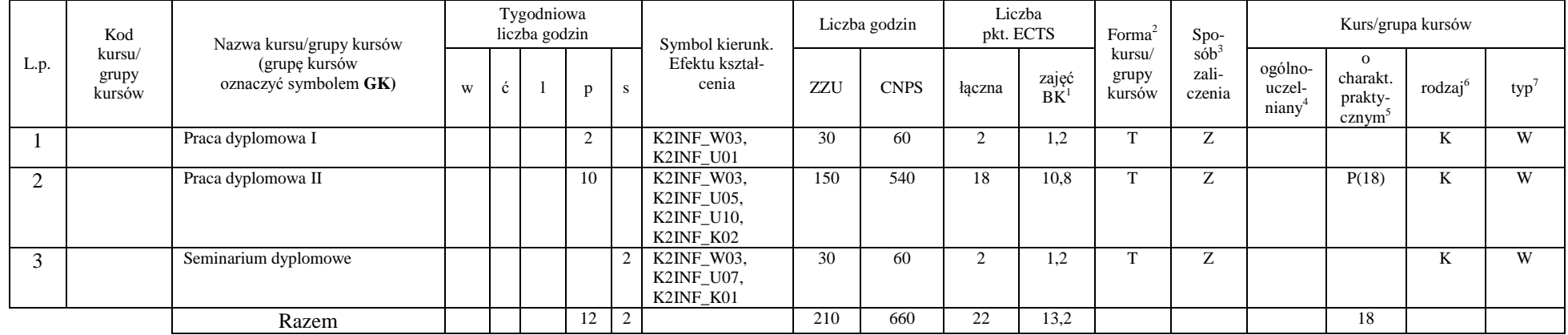

#### **Razem dla modułów kierunkowych wybieralnych:**

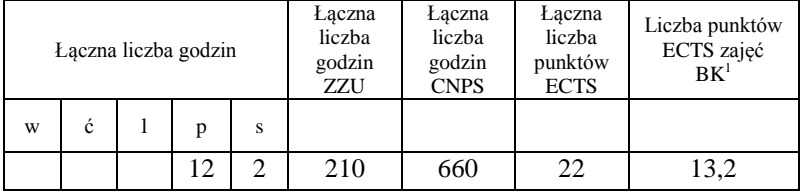

<sup>1</sup>BK – liczba punktów ECTS przypisanych godzinom zajęć wymagających bezpośredniego kontaktu nauczycieli i studentów  ${}^{2}$ Tradycyjna – T, zdalna – Z

<sup>3</sup>Egzamin – E, zaliczenie na ocenę – Z. W grupie kursów po literze E lub Z w nawiasie wpisać formę kursu końcowego (w, c, l, s, p)  $4$ Kurs/ grupa kursów Ogólnouczelniany – O

<sup>5</sup>Kurs/ grupa kursów Praktyczny – P. W grupie kursów w nawiasie wpisać liczbę punktów ECTS dla kursów o charakterze praktycznym

<sup>6</sup>KO - kształcenia ogólnego, PD – podstawowy, K – kierunkowy, S – specjalnościowy

# **4.2.3 Lista modułów specjalnościowych**

## **4.2.3.1 Moduł** *Przedmioty specjalnościowe obowiązkowe* **(ZSTI)**

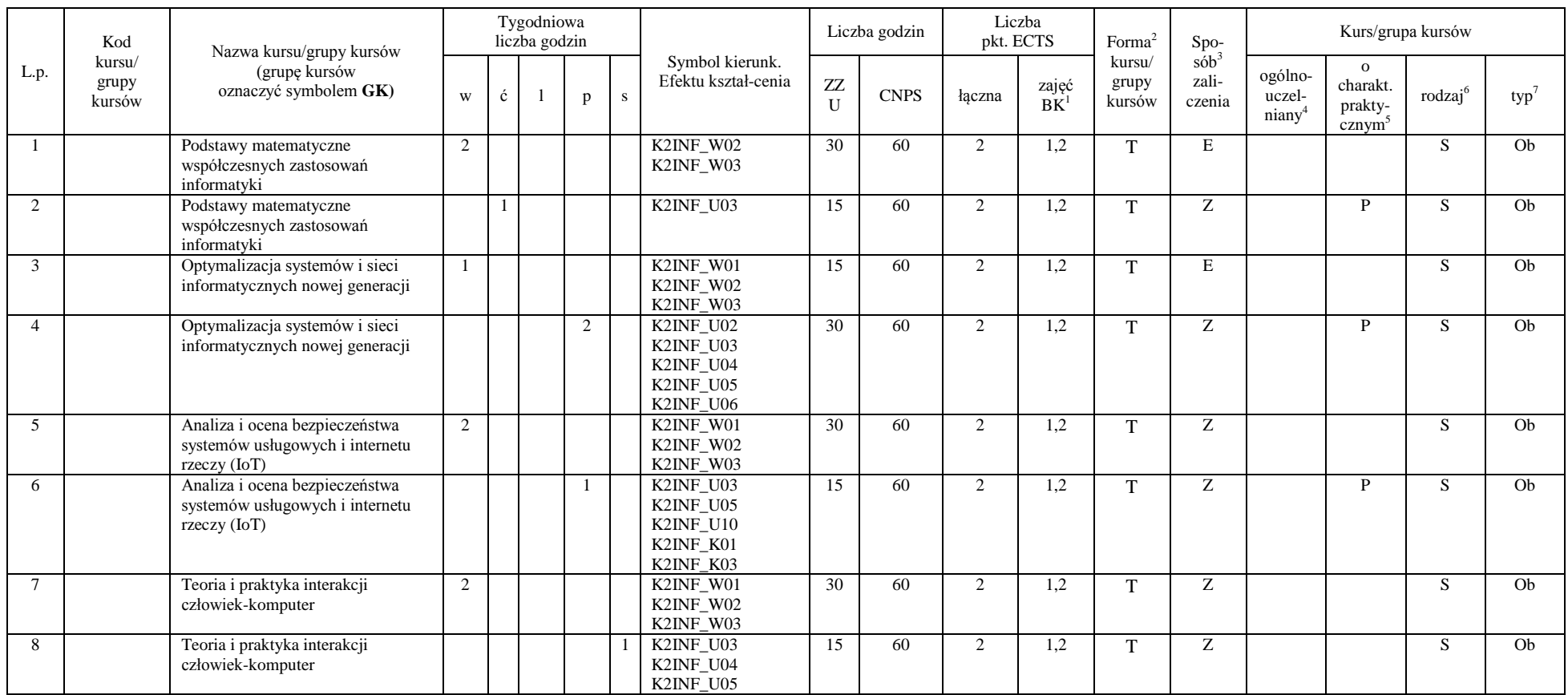

<sup>1</sup>BK –liczba punktów ECTS przypisanych godzinom zajęć wymagających bezpośredniego kontaktu nauczycieli i studentów

 $2Tr$   $\frac{1}{2}Tr$   $\frac{1}{2}Tr$   $\frac{1}{2}Tr$   $\frac{1}{2}Tr$   $\frac{1}{2}Tr$   $\frac{1}{2}Tr$   $\frac{1}{2}Tr$   $\frac{1}{2}Tr$ 

 ${}^{3}$ Egzamin – E, zaliczenie na ocenę – Z. W grupie kursów po literze E lub Z wpisać w nawiasie formę kursu końcowego (w, c, l, s, p)

<sup>4</sup>Kurs/ grupa kursów Ogólnouczelniany – O

<sup>5</sup>Kurs/ grupa kursów Praktyczny – P. W grupie kursów w nawiasie wpisać liczbę punktów ECTS dla kursów o charakterze praktycznym

 $6$  KO – kształcenia ogólnego, PD – podstawowy, K – kierunkowy, S – specjalnościowy

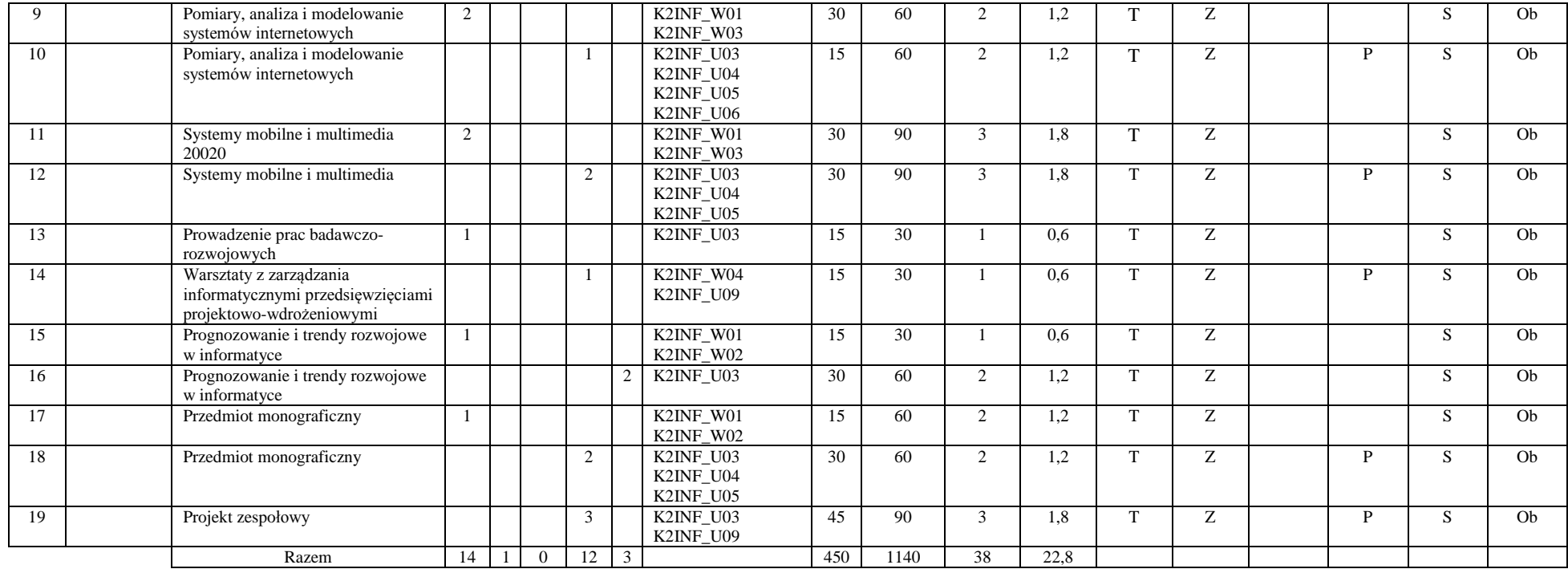

## **Razem dla modułów specjalnościowych obowiązkowych:**

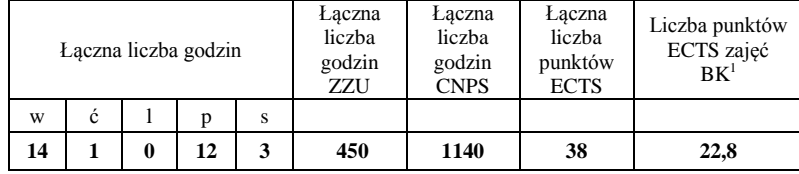

<sup>1</sup>BK – liczba punktów ECTS przypisanych godzinom zajęć wymagających bezpośredniego kontaktu nauczycieli i studentów  ${}^{2}$ Tradycyjna – T, zdalna – Z

<sup>3</sup>Egzamin – E, zaliczenie na ocenę – Z. W grupie kursów po literze E lub Z w nawiasie wpisać formę kursu końcowego (w, c, l, s, p)  $4$ Kurs/ grupa kursów Ogólnouczelniany – O

<sup>5</sup>Kurs/ grupa kursów Praktyczny – P. W grupie kursów w nawiasie wpisać liczbę punktów ECTS dla kursów o charakterze praktycznym

<sup>6</sup>KO - kształcenia ogólnego, PD – podstawowy, K – kierunkowy, S – specjalnościowy

## **4.2.3.2 Moduł** *Przedmioty specjalnościowe wybieralne* **(ZSTI)** *-* **z każdego z modułów (#1 - #5) student wybiera jeden przedmiot**

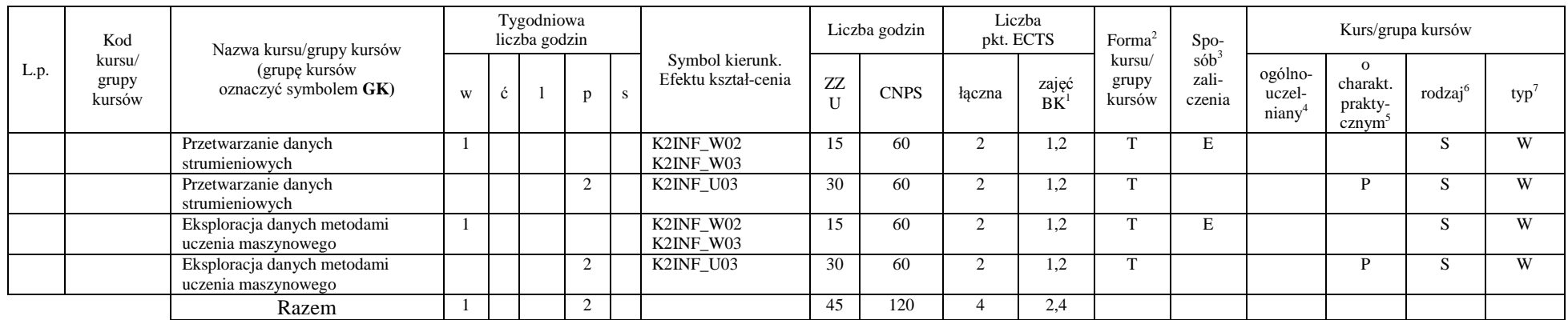

## **4.2.3.2.1 Moduł wybieralny #1:** *Eksploracja danych* **10020 E**

#### **4.2.3.2.2 Moduł wybieralny #2:** *Inteligentne Systemy Wspomagania Decyzji* **10020 E**

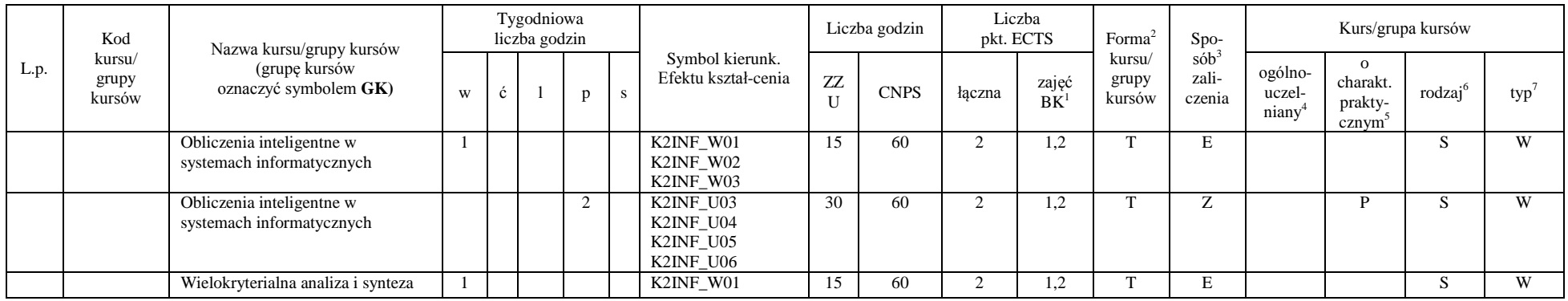

<sup>1</sup>BK –liczba punktów ECTS przypisanych godzinom zajęć wymagających bezpośredniego kontaktu nauczycieli i studentów

 $2$ Tradycyjna – T, zdalna – Z

 $3$ Egzamin – E, zaliczenie na ocenę – Z. W grupie kursów po literze E lub Z wpisać w nawiasie formę kursu końcowego (w, c, l, s, p)

 $4$ Kurs/ grupa kursów Ogólnouczelniany – O

<sup>5</sup>Kurs/ grupa kursów Praktyczny – P. W grupie kursów w nawiasie wpisać liczbę punktów ECTS dla kursów o charakterze praktycznym

 $6$  KO – kształcenia ogólnego, PD – podstawowy, K – kierunkowy, S – specialnościowy

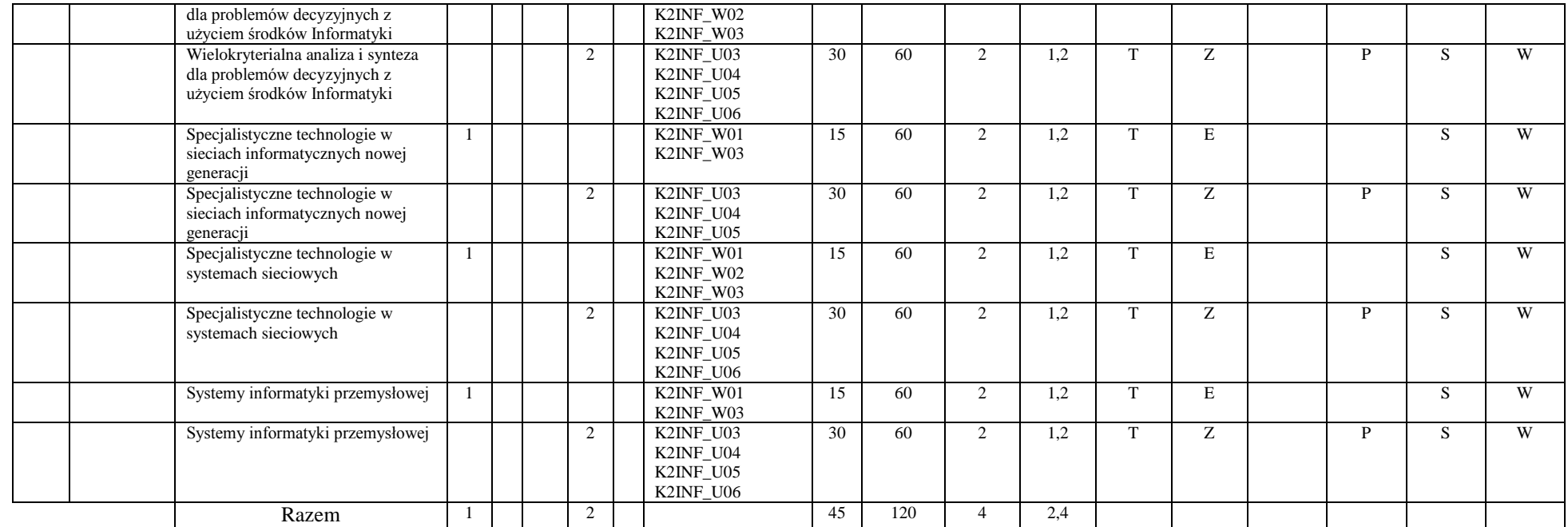

## **4.2.3.2.3 Moduł wybieralny #3:** *Systemy usługowe i IoT* **10020**

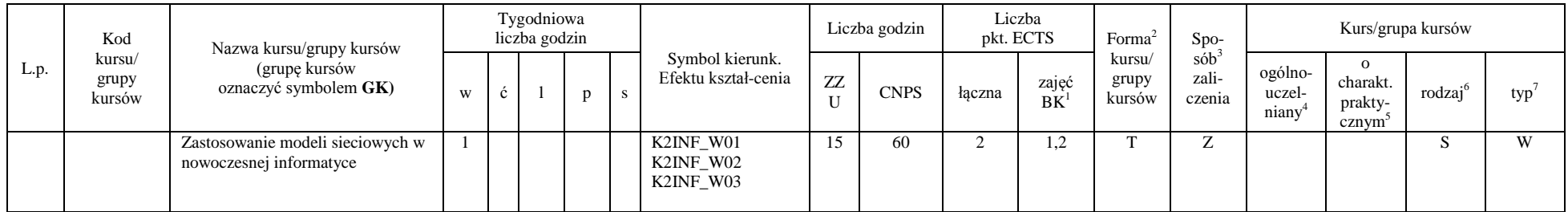

<sup>1</sup>BK – liczba punktów ECTS przypisanych godzinom zajęć wymagających bezpośredniego kontaktu nauczycieli i studentów  ${}^{2}$ Tradycyjna – T, zdalna – Z

 ${}^{3}$ Egzamin – E, zaliczenie na ocenę – Z. W grupie kursów po literze E lub Z w nawiasie wpisać formę kursu końcowego (w, c, l, s, p)

 $4$ Kurs/ grupa kursów Ogólnouczelniany – O

<sup>5</sup>Kurs/ grupa kursów Praktyczny – P. W grupie kursów w nawiasie wpisać liczbę punktów ECTS dla kursów o charakterze praktycznym

<sup>6</sup>KO - kształcenia ogólnego, PD – podstawowy, K – kierunkowy, S – specjalnościowy

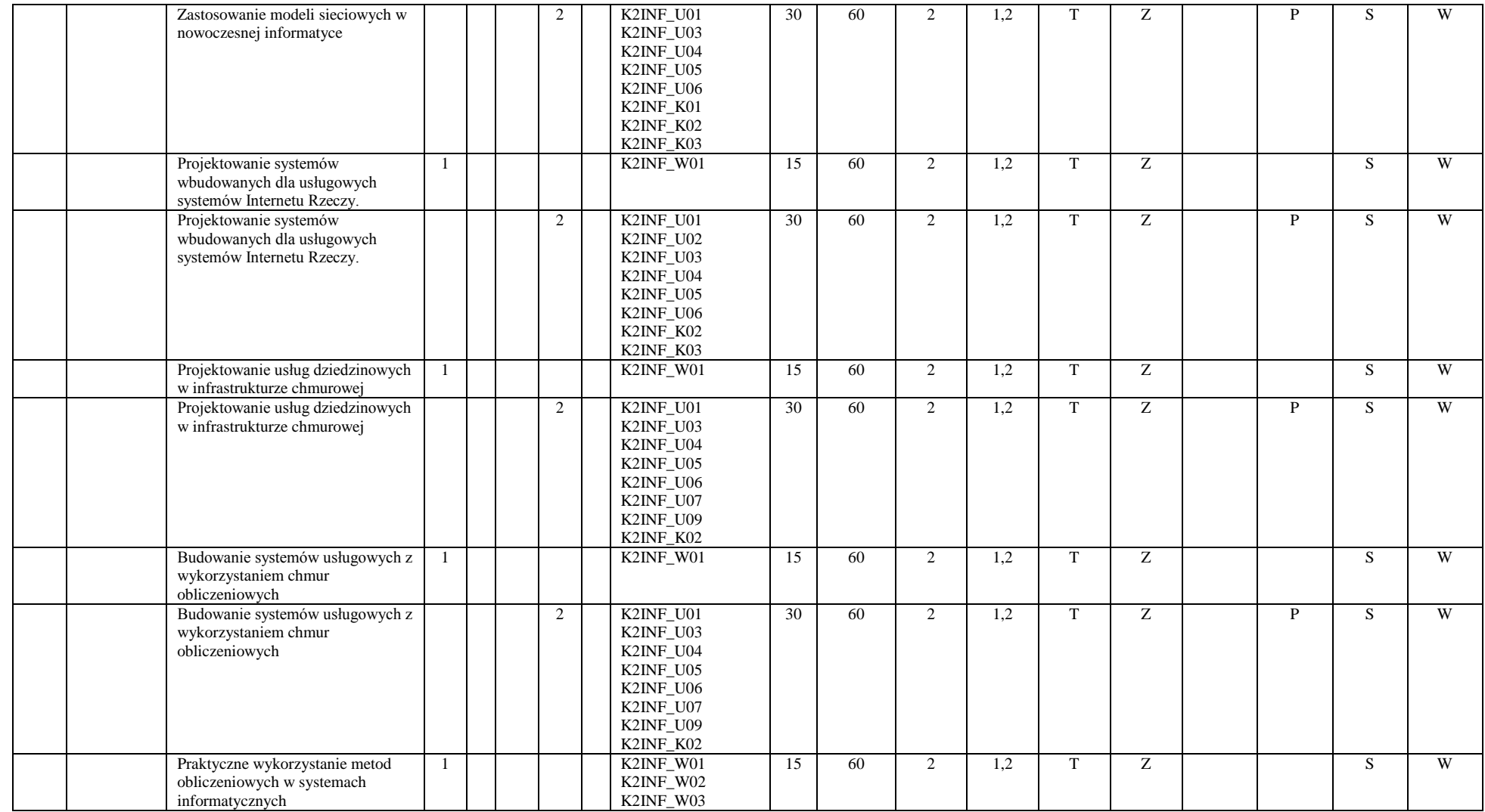

<sup>3</sup>Egzamin – E, zaliczenie na ocenę – Z. W grupie kursów po literze E lub Z w nawiasie wpisać formę kursu końcowego (w, c, l, s, p)

<sup>4</sup>Kurs/ grupa kursów Ogólnouczelniany – O

<sup>5</sup>Kurs/ grupa kursów Praktyczny – P. W grupie kursów w nawiasie wpisać liczbę punktów ECTS dla kursów o charakterze praktycznym

<sup>6</sup>KO - kształcenia ogólnego, PD – podstawowy, K – kierunkowy, S – specjalnościowy

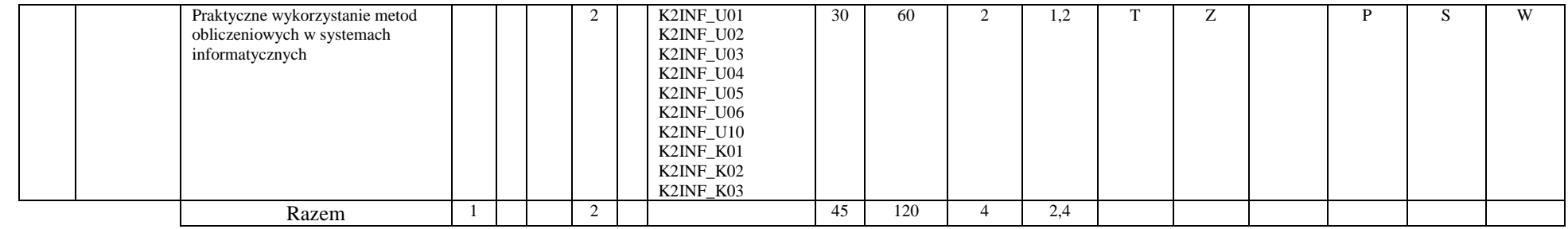

## **4.2.3.2.4 Moduł wybieralny #4:** *Interakcja człowiek-komputer* **10020**

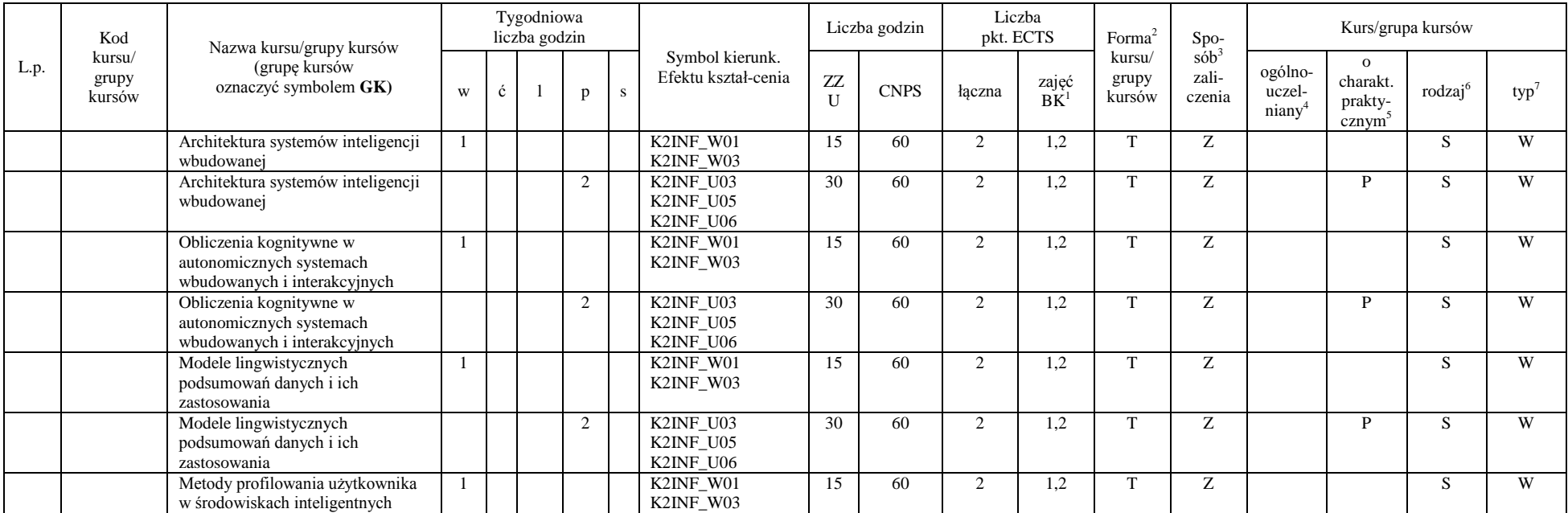

<sup>1</sup>BK – liczba punktów ECTS przypisanych godzinom zajęć wymagających bezpośredniego kontaktu nauczycieli i studentów  ${}^{2}$ Tradycyjna – T, zdalna – Z

 ${}^{3}$ Egzamin – E, zaliczenie na ocenę – Z. W grupie kursów po literze E lub Z w nawiasie wpisać formę kursu końcowego (w, c, l, s, p)

 $4$ Kurs/ grupa kursów Ogólnouczelniany – O

<sup>5</sup>Kurs/ grupa kursów Praktyczny – P. W grupie kursów w nawiasie wpisać liczbę punktów ECTS dla kursów o charakterze praktycznym

<sup>6</sup>KO - kształcenia ogólnego, PD – podstawowy, K – kierunkowy, S – specjalnościowy

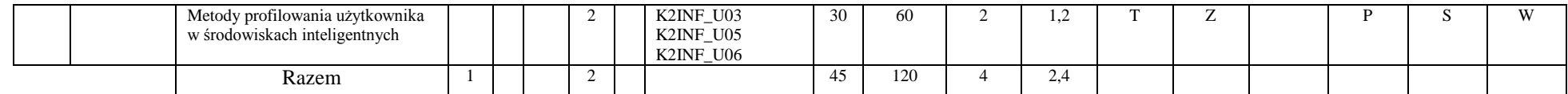

#### **4.2.3.2.5 Moduł wybieralny #5: Zastosowania\_***Systemy webowe i mobilne* **10020**

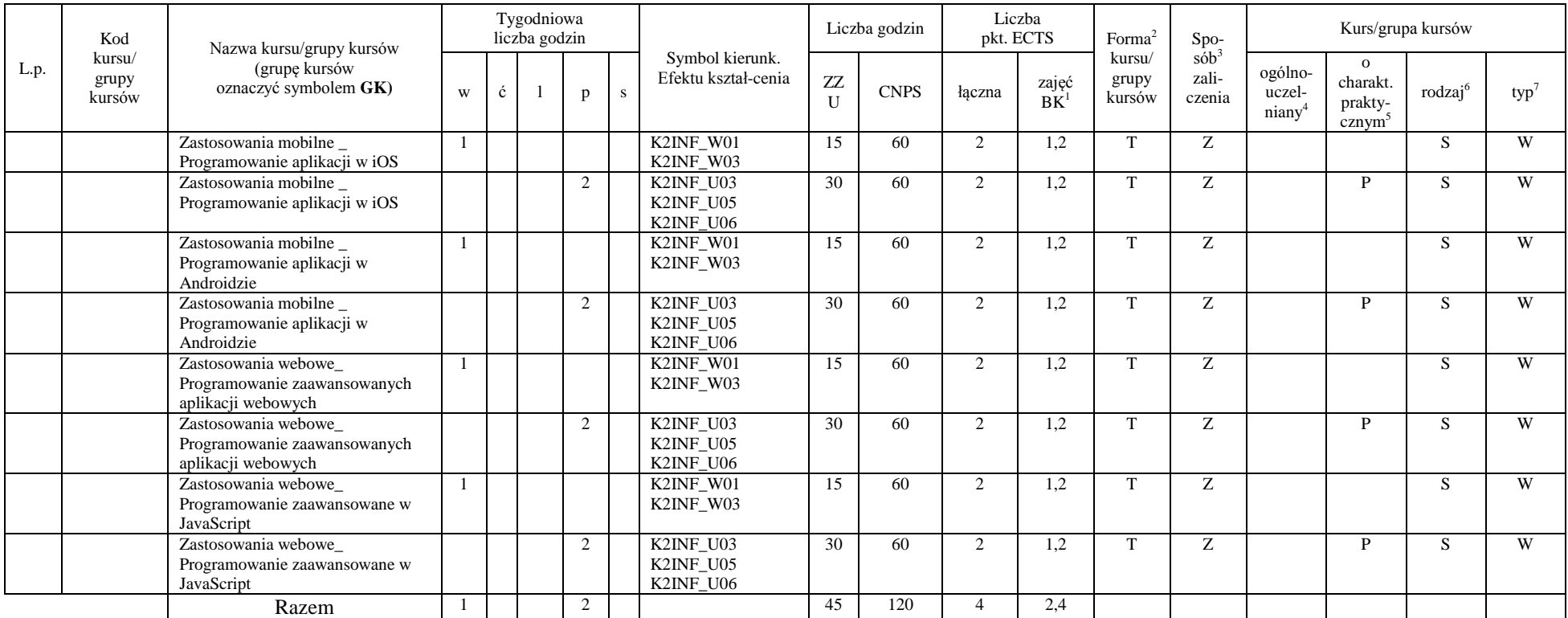

<sup>1</sup>BK – liczba punktów ECTS przypisanych godzinom zajęć wymagających bezpośredniego kontaktu nauczycieli i studentów  ${}^{2}$ Tradycyjna – T, zdalna – Z

19

 ${}^{3}$ Egzamin – E, zaliczenie na ocenę – Z. W grupie kursów po literze E lub Z w nawiasie wpisać formę kursu końcowego (w, c, l, s, p)

 $4$ Kurs/ grupa kursów Ogólnouczelniany – O

<sup>5</sup>Kurs/ grupa kursów Praktyczny – P. W grupie kursów w nawiasie wpisać liczbę punktów ECTS dla kursów o charakterze praktycznym

<sup>6</sup>KO - kształcenia ogólnego, PD – podstawowy, K – kierunkowy, S – specjalnościowy

#### **Razem dla modułów specjalnościowych wybieralnych:**

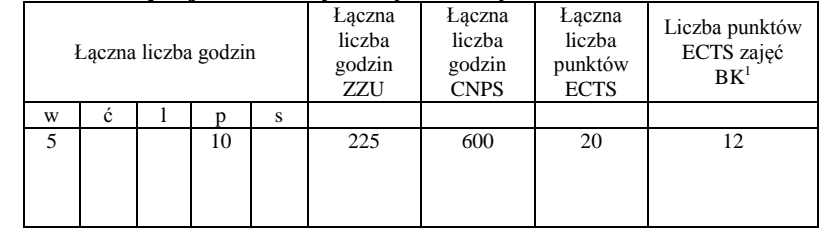

## **4.2 Moduł praktyk (uchwała Rady Wydziału nt. zasad zaliczania praktyki – zał. nr …)**

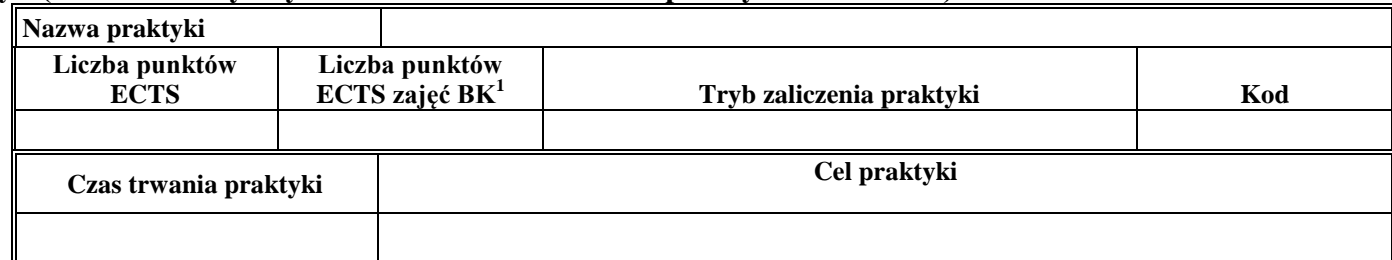

#### **4.4 Moduł praca dyplomowa**

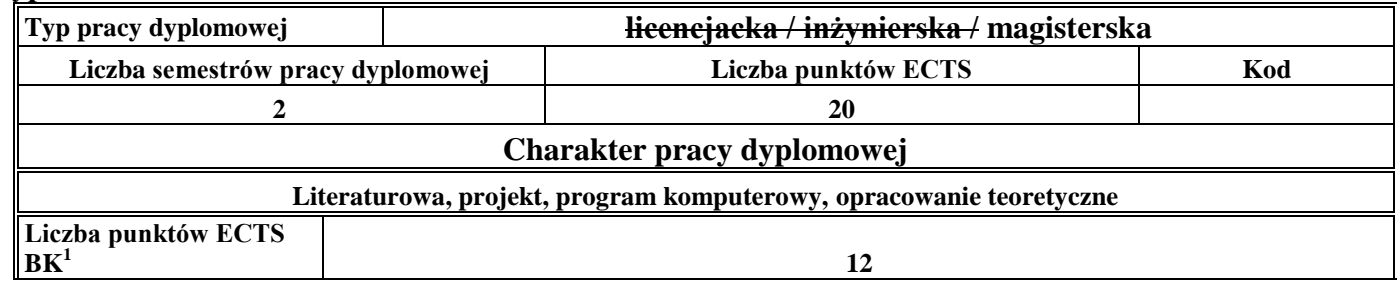

<sup>1</sup>BK – liczba punktów ECTS przypisanych godzinom zajęć wymagających bezpośredniego kontaktu nauczycieli i studentów  $2Tr$ adycyjna – T, zdalna – Z

<sup>3</sup>Egzamin – E, zaliczenie na ocenę – Z. W grupie kursów po literze E lub Z w nawiasie wpisać formę kursu końcowego (w, c, l, s, p)  $4$ Kurs/ grupa kursów Ogólnouczelniany – O

<sup>5</sup>Kurs/ grupa kursów Praktyczny – P. W grupie kursów w nawiasie wpisać liczbę punktów ECTS dla kursów o charakterze praktycznym

<sup>6</sup>KO - kształcenia ogólnego, PD – podstawowy, K – kierunkowy, S – specjalnościowy

5. **Sposoby weryfikacji zakładanych efektów kształcenia**

| Typ zajęć       | Sposoby weryfikacji zakładanych efektów kształcenia                          |
|-----------------|------------------------------------------------------------------------------|
| Wykład          | np. egzamin, kolokwium                                                       |
| Cwiczenia       | np. test, kolokwium                                                          |
| Laboratorium    | np. wejściówka, sprawozdanie z laboratorium, ocena rozwiązań w trakcie zajęć |
| Projekt         | np. obrona projektu                                                          |
| Seminarium      | np. udział w dyskusji, prezentacja tematu, esej                              |
| Praktyka        | np. raport z praktyki                                                        |
| praca dyplomowa | przygotowana praca dyplomowa                                                 |

## 6. **Łączna liczba punktów ECTS, którą student musi uzyskać na zajęciach wymagających bezpośredniego udziału nauczycieli**  akademickich i studentów (wpisać sumę punktów ECTS dla kursów/grup kursów oznaczonych kodem BK<sup>1</sup>) 90 punktów ECTS

## **7. Łączna liczba punktów ECTS, którą student musi uzyskać w ramach zajęć z zakresu nauk podstawowych**

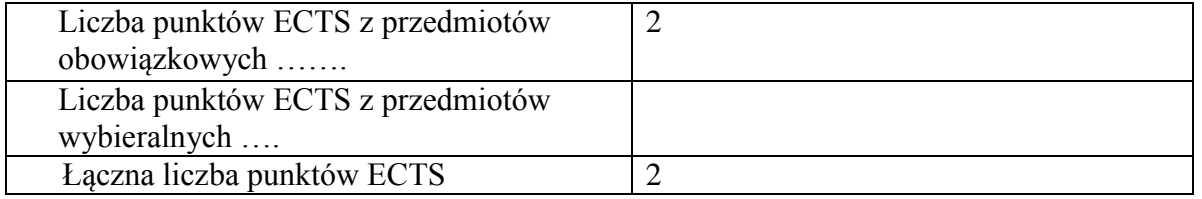

**8. Łączna liczba punktów ECTS, którą student musi uzyskać w ramach zajęć o charakterze praktycznym, w tym zajęć laboratoryjnych i projektowych** (wpisać sumę punktów ECTS kursów/grup kursów oznaczonych kodem P)

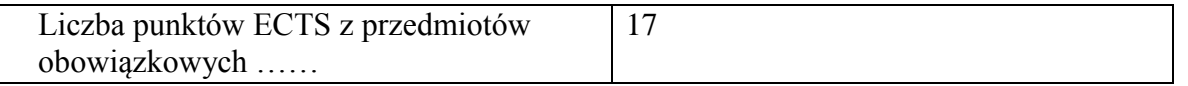

<sup>1</sup>BK – liczba punktów ECTS przypisanych godzinom zajęć wymagających bezpośredniego kontaktu nauczycieli i studentów  $2$ Tradycyjna – T, zdalna – Z

 $3Ezz$ amin – E, zaliczenie na ocene – Z. W grupie kursów po literze E lub Z w nawiasie wpisać forme kursu końcowego (w, c, l, s, p)  $4$ Kurs/ grupa kursów Ogólnouczelniany – O

<sup>5</sup>Kurs/ grupa kursów Praktyczny – P. W grupie kursów w nawiasie wpisać liczbę punktów ECTS dla kursów o charakterze praktycznym

 ${}^{6}$ KO - kształcenia ogólnego, PD – podstawowy, K – kierunkowy, S – specjalnościowy

 $7W -$  wybieralny, Ob – obowiązkowy

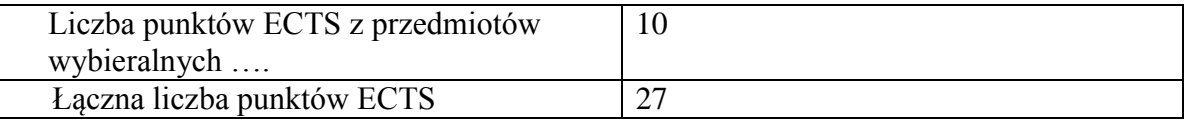

- **9. Minimalna liczba punktów ECTS , którą student musi uzyskać, realizując moduły kształcenia oferowane na zajęciach ogólnouczelnianych lub na innym kierunku studiów** (wpisać sumę punktów ECTS kursów/grup kursów oznaczonych kodem O) 0 punktów ECTS
- **10. Łączna liczba punktów ECTS, którą student może uzyskać, realizując moduły wybieralne (min. 30 % całkowitej liczby punktów ECTS)**

45 punktów ECTS

## **11. Zakres egzaminu dyplomowego**

- **1.** Rola modelu matematycznego w projektowaniu systemów informatycznych.
- **2.** Podstawowe opisy (modele matematyczne) obiektów informatyzacji.
- **3.** Charakterystyka źródeł i strumieni danych.
- **4.** Operacje na strumieniach danych.
- **5.** Podstawowe problemy eksploracji danych.
- **6.** Algorytmy grupowania danych
- **7.** Modele matematyczne dla problemów optymalizacji systemów i sieci informatycznych nowej generacji.
- **8.** Metody optymalizacji ciągłej w zastosowaniu do rozwiazywania problemów optymalizacji systemów i sieci informatycznych nowej generacji.
- **9.** Metody optymalizacji dyskretnej w zastosowaniu do rozwiazywania problemów optymalizacji systemów i sieci informatycznych nowej generacji.
- **10.** Metody optymalizacji dyskretno-ciągłej w zastosowaniu do rozwiazywania problemów optymalizacji systemów i sieci informatycznych nowej generacji.

<sup>1</sup>BK – liczba punktów ECTS przypisanych godzinom zajęć wymagających bezpośredniego kontaktu nauczycieli i studentów

22

 $2$ Tradycyjna – T, zdalna – Z

 $3Ezz$ amin – E, zaliczenie na ocene – Z. W grupie kursów po literze E lub Z w nawiasie wpisać forme kursu końcowego (w, c, l, s, p)

 $4$ Kurs/ grupa kursów Ogólnouczelniany – O

 $5$ Kurs/ grupa kursów Praktyczny – P. W grupie kursów w nawiasie wpisać liczbe punktów ECTS dla kursów o charakterze praktycznym

 ${}^{6}$ KO - kształcenia ogólnego, PD – podstawowy, K – kierunkowy, S – specjalnościowy

- **11.** Zastosowanie badań symulacyjnych do oceny działania systemów informatycznych.
- **12.** Charakterystyka specjalistycznych technologii informatycznych, stosowanych w wybranym obszarze informatyki [obszar informatyki jest wskazywany przez pytanego studenta].
- **13.** Style interakcji człowiek komputer.
- **14.** Projektowanie zorientowane na użytkownika.
- **15.** Użyteczność dostępność doświadczenie użytkownika (ang. *UX*) systemów informatycznych, w szczególności systemów mobilnych.
- **16.** Modele i zastosowania obliczeń kognitywnych.
- **17.** Logiczna organizacja autonomicznego komponentu systemów inteligencji wbudowanej i środowisk interaktywnych.
- **18.** Zastosowanie metod inteligencji obliczeniowej do realizacji współczesnych środowisk interaktywnych i systemów wbudowanych.
- **19.** Metody analizy strukturalnej złożonych systemów sieciowych oraz ich praktyczne zastosowania.
- **20.** Metody analizy dynamiki systemów sieciowych oraz predykcji zmian.
- **21.** Wymień podstawowe typy zagrożeń bezpieczeństwa systemów teleinformatycznych oraz metody wykrywania ataków.
- **22.** Metody modelowania i analizy złożonych systemów sieciowych w nowoczesnej informatyce na wybranych przykładach z dziedziny: Internet Rzeczy (ang. *IoT*), sieci sensoryczne, wizualizacja infrastruktury obliczeniowej, sieci społeczne, sieciowe usługi złożone, słowniki dziedzinowe i ontologii.
- **23.** Podstawowe metody wymiarowania infrastruktury chmurowej do potrzeb systemów usługowych.
- **24.** Metody i algorytmy kompozycji usług.
- **25.** Integracja i przetwarzanie danych w sieciach sensorowych.
- **26.** Architektura Internetu. Warstwy i protokoły komunikacyjne. Systemy webowe, protokół http i protokoły pokrewne. Charakterystyka ruchu internetowego. Prawo potęgowe w Internecie. Badania i pomiary Internetu i Weba.
- **27.** Projektowanie współczesnych rozwiązań webowych języki, biblioteki i środowiska rozwojowe (ang. *frameworks*), obszary zastosowań, etapy konstruowania.
- **28.** Transakcje webowe i ocena ich wydajności. Monitorowanie transakcji webowych.
- **29.** Wykorzystanie metod i technik eksploracji danych w analizie danych uzyskanych w ramach pomiarów Internetu i Weba.

 $3Ezz$ amin – E, zaliczenie na ocene – Z. W grupie kursów po literze E lub Z w nawiasie wpisać forme kursu końcowego (w, c, l, s, p)  $4$ Kurs/ grupa kursów Ogólnouczelniany – O

 $5$ Kurs/ grupa kursów Praktyczny – P. W grupie kursów w nawiasie wpisać liczbe punktów ECTS dla kursów o charakterze praktycznym

<sup>1</sup>BK – liczba punktów ECTS przypisanych godzinom zajęć wymagających bezpośredniego kontaktu nauczycieli i studentów  $2$ Tradycyjna – T, zdalna – Z

 ${}^{6}$ KO - kształcenia ogólnego, PD – podstawowy, K – kierunkowy, S – specjalnościowy

 $7W -$  wybieralny, Ob – obowiązkowy

- **30.** Efektywne i niezawodne pozyskiwanie zasobów w Internecie. Metody szacowania i predykcji czasu transmisji danych w Internecie i Webie. Wykorzystanie metod geostatystycznych i regresji przestrzennej w analizie wydajności Internetu i Weba.
- **31.** Przetwarzanie i udostepnianie danych medialnych, projektowanie interfejsów multimedialnych aplikacji mobilnych. Środowiska operacyjne Apple iOS i Android.
- **32.** Animacja na platformach mobilnych. Biblioteki gotowych rozwiązań, obszary zastosowań, etapy konstruowania.
- **33.** Języki programowania urządzeń mobilnych. Projektowanie interfejsów aplikacji mobilnych. Wzorce projektowe. Środowiska operacyjne Apple iOS i Android.
- **34.** Responsywność aplikacji mobilnych.
- **35.** Nowe obszary zastosowań technologii mobilnych w tym rozszerzona rzeczywistość (ang. *augmented reality*).
- **36.** Dystrybucja aplikacji mobilnych App Store i Google Play.
- **37.** Metody lokalizacji urządzenia mobilnego na zewnątrz i wewnątrz budynków.

## **12. Wymagania dotyczące terminu zaliczenia określonych kursów/grup kursów lub wszystkich kursów w poszczególnych modułach**

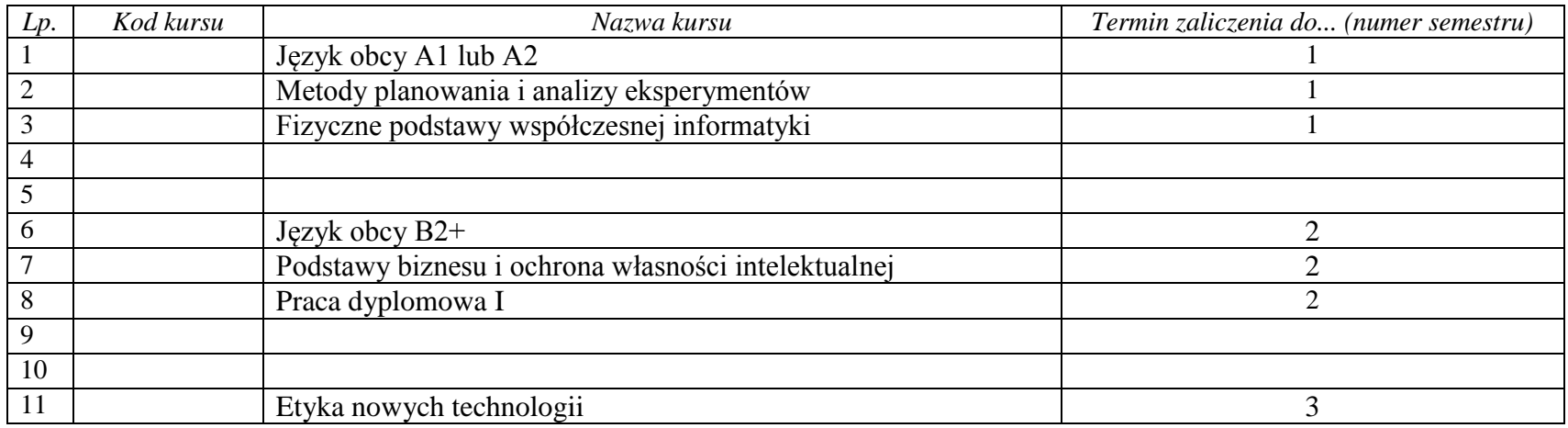

<sup>1</sup>BK – liczba punktów ECTS przypisanych godzinom zajęć wymagających bezpośredniego kontaktu nauczycieli i studentów  $2$ Tradycyjna – T, zdalna – Z

 $3Ezz$ amin – E, zaliczenie na ocene – Z. W grupie kursów po literze E lub Z w nawiasie wpisać forme kursu końcowego (w, c, l, s, p)

 $4$ Kurs/ grupa kursów Ogólnouczelniany – O

 $5$ Kurs/ grupa kursów Praktyczny – P. W grupie kursów w nawiasie wpisać liczbe punktów ECTS dla kursów o charakterze praktycznym

 ${}^{6}$ KO - kształcenia ogólnego, PD – podstawowy, K – kierunkowy, S – specjalnościowy

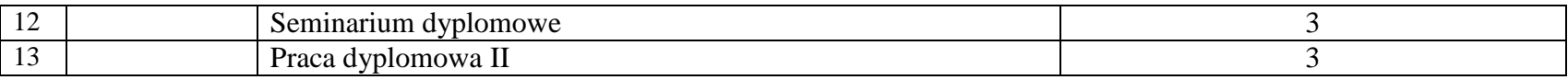

 ${}^{3}$ Egzamin – E, zaliczenie na ocenę – Z. W grupie kursów po literze E lub Z w nawiasie wpisać formę kursu końcowego (w, c, l, s, p) Kurs/ grupa kursów Ogólnouczelniany – O

<sup>5</sup>Kurs/ grupa kursów Praktyczny – P. W grupie kursów w nawiasie wpisać liczbę punktów ECTS dla kursów o charakterze praktycznym

KO - kształcenia ogólnego, PD – podstawowy, K – kierunkowy, S – specjalnościowy

## **13. Plan studiów (załącznik nr ……)**

Zaopiniowane przez wydziałowy organ uchwałodawczy samorządu studenckiego:

................... ................................................................................

................... ................................................................................

Data Imię, nazwisko i podpis przedstawiciela studentów

Data Podpis dziekana

<sup>1</sup>BK – liczba punktów ECTS przypisanych godzinom zajęć wymagających bezpośredniego kontaktu nauczycieli i studentów  $2T$ radycyjna – T, zdalna – Z

<sup>3</sup>Egzamin – E, zaliczenie na ocenę – Z. W grupie kursów po literze E lub Z w nawiasie wpisać formę kursu końcowego (w, c, l, s, p)  $4$ Kurs/ grupa kursów Ogólnouczelniany – O

<sup>5</sup>Kurs/ grupa kursów Praktyczny – P. W grupie kursów w nawiasie wpisać liczbę punktów ECTS dla kursów o charakterze praktycznym

 $6\text{KO}$  - kształcenia ogólnego, PD – podstawowy, K – kierunkowy, S – specjalnościowy